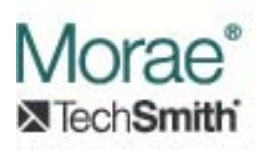

# **Morae Manager Extensions**

## **Introduction:**

Plug-ins can extend the functionality of Morae Manager by adding commands to the main menu of Manager. These menu commands will appear under "Plugins" in Manager's main menu. A plug‐in will be able to specify which, if any, of its commands will be displayed on each tab in Manager's main user interface (UI). If desired, the plug-in can receive notification of events occurring in the main UI that result from user‐driven actions. The plug‐in can query Manager for information and issue commands for Manager to carry out specific actions. Three COM interfaces are involved in extending Manager's functionality:

- 1. IManagerExtension This is the primary extension interface that must be implemented by the plug‐in. Manager will call this interface to request a list of commands implemented by the plug‐in and to provide the plug‐in with an IMoraeManagerApp interface.
- 2. IMoraeManagerApp This interface is implemented by Morae Manager. The plug‐in can use this interface to query for information and to issue commands.
- 3. IMoraeManagerAppEvents This optional interface can be implemented by plug-ins that require notification of user‐driven events that occur in Manager.

These three interfaces are described in more detail below. To provide an extension for Manager the plug‐in must register itself as a COM object, providing its CLSID, and indicate that it implements the CATID\_ManagerAppLevelPlugin category (789F23C7‐B3DB‐47DA‐8C57‐ 15243D4A8CB9). Manager will load the plug‐in and provide it with an IMoraeManagerApp interface via a call to IManagerExtension::SetApplication.

If the plug‐in wishes to receive event notifications, it must implement the IMoraeManagerAppEvents interface and attach to Manager's connection point. To do this, the plug‐in must:

- 1. Call QueryInterface on the IMoraeManagerApp interface to get its IConnectionPointContainer interface.
- 2. Call IConnectionPointContainer::FindConnectionPoint with the IID\_IMoraeManagerAppEvents id (defined below) to get an IConnectionPoint interface.
- 3. Call IConnectionPoint::Advise to subscribe to notifications. Note that the plug‐in is expected to call IConnectionPoint::Unadvise to allow Manager to release its interface when it receives a call to IManagerExtension::SetApplication with a NULL interface pointer as an argument.

Note: Methods that return BSTRs that will be displayed to the user all use a locale ID to indicate the language. At this time (Morae release 3.3.0), Morae is only offered in an English version.

## **Interfaces:**

## **1. IManagerExtension (derives from IUnknown)**

The plug‐in must implement this interface. Manager will call the appropriate methods on this interface to provide an IMoraeManagerApp interface and to determine what menu commands the plug-in would like to add to Manager's main menu.

## **Interface ID:**

IID\_IManagerExtension = 956A298A‐CC6D‐4F00‐9C10‐A28303B12DF2

## **Methods:**

## **a. HRESULT GetCmdCount(**

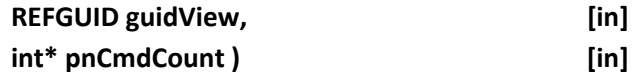

This method asks for the number of commands that will be added to the plug‐in menu for this view.

## Arguments:

- i. guidView Ref to a GUID that identifies the tab in the Manager UI that these commands will be displayed on. The possible values are:
	- a. 56447BD5‐097D‐4038‐8442‐A2005A6D3D80 (Analyze tab)
	- b. 67F4DE0F‐57DF‐430C‐8F34‐32070C90F13B (Graph tab)
	- c. 33488129‐2CAC‐49AF‐83D2‐F997ED137C97 (Present tab)
- ii. pnCmdCount Pointer to an int value that should be set to the number of commands.

## **b. HRESULT GetCmdParam(**

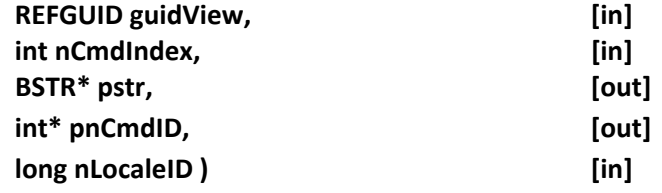

This method is called to get the details of each command that will be added to the menu. It will be called for each command, based on the output from GetCmdCount.

Arguments:

- i. guidView Ref to a GUID that identifies the tab in the Manager UI that these commands will be displayed on. The possible values are listed above under GetCmdCount.
- ii. nCmdIndex –1‐based index into the list of commands.
- iii. pstr Pointer to a BSTR value. It should be set to the string that should be displayed in the menu. The plug‐in should allocate the system string. The caller will de‐allocate.
- iv. pnCmdID Pointer to an int value that should be set to the ID that the plugin wants to assign to this command. When the user selects this command, this is the ID that will be provided in the call to ExecuteCmd.
- v. nLocaleID This is a LCID value that indicates the language that the string should be in.

#### **c. HRESULT GetExtensionName(**

## **BSTR\* pstr, [out] long nLocaleID ) [in]**

This method requests the name of the extension in a form that can be displayed to the user.

Arguments:

- i. pstr –Pointer to a BSTR value. This should be set to a string that can be displayed to the user to identify the plug‐in. It will appear as the label of the flyout menu item that will hold the list of commands. The plug-in allocates this system string. The caller will de-allocate.
- ii. nLocaleID This is a LCID value that indicates the language that the string should be in.

#### **d. HRESULT ExecuteCmd(**

## *int* **nCmdID, [in] VARIANT varHwnd ) [in]**

This method requests that the plug‐in execute the command that was selected by the user.

Arguments:

- i. nCmdID Specifies the ID of the command that the user selected. This ID was provided by the plug-in in the GetCmdParam method.
- ii. varHwnd Provides the HWND of Manager's main window. If the command requires display of a dialog, this HWND should be the owner of the dialog. The datatype of this variant may be VT\_UI4 or VT\_UI8.

## **e. HRESULT SetApplication(**

#### **IMoraeManagerApp\* pApp ) [in]**

This method provides the plug-in with Manager's IMoraeManagerApp interface. This interface (described below) can be used to query information from and issue commands to Manager.

#### Arguments:

i. pApp – Pointer to Manager's IMoraeManagerApp interface. If the plug-in stores this pointer, it should call AddRef on it. Each AddRef call must be balance by a Release call when the plug‐in no longer needs the interface.

This pointer may be NULL. In that case, the plug-in must release an existing pointer and call Unadvise on Manager's IConnectionPoint interface if it has requested event notification.

## **2. IMoraeManagerApp (derives from IUnknown)**

This interface is implemented by Manager to provide information to plug-ins and to execute command from plug‐ins. Plug‐ins can also call QueryInterface on IMoraeManagerApp to get an IConnectionPointContainer interface as described above to subscribe to event notification.

## **Interface ID:**

IID\_IMoraeManagerApp = FE8F168E‐E75C‐4015‐9A6A‐FFE93B1EEE16

## **Enumerations:**

## **a. ManCmndType**

- i. ManCmndSetPlayerTime Commands the video display in Manager to move to a particular time in the recording.
- ii. ManCmndEditItemName Commands Manager to bring up the in‐place editor for an item in the treeview.
- iii. ManCmndPlayEvent Commands Manager to play the time segments encompassed by an event from the recording.
- iv. ManCmndZoomToEvent Commands Manager to zoom its timeline display to the outer boundaries of the time segments encompassed by an event from the recording.
- v. ManCmndAddWndToViewMenu Commands Manager to add a window to its View menu so that the user can choose to show or hide the window.
- vi. ManCmndRemoveWndFromViewMenu Commands Manager to remove a window from its view menu that had previously been added via a ManCmndAddWndToViewMenu command.

## **b. ManParamType**

i. ManParamGetPlayerTime

Requests the current time on display in the player.

- ii. ManParamIsPlayerPlaying Asks Manager whether the player is currently playing.
- iii. ManParamGetPlayInOutTimes Requests the current times of the in and out markers in the player's timeline.
- iv. ManParamGetMainHwnd Requests the HWND of Manager's main window.

#### **Methods:**

**a. HRESULT RunManagerCommand(**

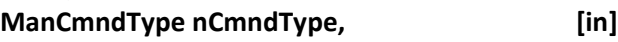

**VARIANT varParam1, [in]**

**VARIANT varParam2 ) [in]**

This requests that Manager run one of the commands identified in the ManCmndType enumeration.

Arguments:

- i. nCmndType Identifies the desired command.
- ii. varParam1 VARIANT to provide additional information. This depends on the command type.
- iii. varParam2 VARIANT to provide additional information. This depends on the command type.

Supported values for nCmndType and the VARIANT types:

- i. ManCmndSetPlayerTime
	- a) varParam1  $-$  Type = VT\_I8: Set the IIVal to the target time expressed in 100 nanosecond units from the start of the recording.
	- b) varParam2 Not used.
- ii. ManCmndEditItemName
	- a) varParam1 Type = VT\_UNKNOWN: Set the punkVal to a pointer to the IUnknown interface of an object that also implements IDisplayableItem.
	- b) varParam2 Not used.
- iii. ManCmndPlayEvent
	- a) varParam1 Type = VT\_UNKNOWN: Set the punkVal to a pointer to the IUknown interface of an object that also implements IMoraeEvent.
	- b) varParam2 Not used.
- iv. ManCmndZoomToEvent
	- a) varParam1 Type = VT\_UNKNOWN: Set the punkVal to a pointer to the IUknown interface of an object that also implements IMoraeEvent.
	- b) varParam2 Not used.
- v. ManCmndAddWndToViewMenu
	- a) varParam1 Type = VT\_BSTR: Set the bstrVal to the string that should be added to the View menu.
	- b) varParam2 Type = VT UI4: Set the ulVal to the HWND of the window that the user should be allowed to show or hide.
- vi. ManCmndRemoveWndFromViewMenu
	- a) varParam1  $-$  Type = VT\_BSTR: Set the bstrVal to the string that should be removed from the View menu.
	- b) varParam2 Type = VT UI4: Set the ulVal to the HWND of the window that the user should no longer be allowed to show or hide.

**b. HRESULT GetManagerParameter (**

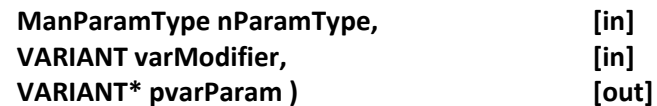

This requests information from Manager. Arguments will depend on the type of information requested.

Arguments:

- i. nParamType Member of the ManParamType enumeration that identifies the type of information requested.
- ii. varModifier –VARIANT whose type depends on the type of information requested.
- iii. pvarParam VARIANT whose value will be set to the requested information.

Supported values for nCmndType and the VARIANT types:

- i. ManParamGetPlayerTime
	- a) varModifier Not used.
	- b) pvarParam Will be set to a type of VT I8. The llVal will be set to the current player time in 100 nanosecond units from the start of the recording.
- ii. ManParamIsPlayerPlaying
	- a) varModifier Not used.
	- b) pvarParam Will be set to a type of VT\_BOOL. The boolVal will be set to VARIANT\_TRUE if the player is currently playing, VARIANT\_FALSE if not.
- iii. ManParamGetPlayInOutTimes
	- a) varModifier Not used.
	- b) pvarParam Will be set to a type of VT I8 | VT\_ARRAY. The parray value will be set to a LPSAFEARRAY of REFERENCE\_TIME values that give the in and out points in 100 nanosecond units from the start of the video.
- iv. ManParamGetMainHwnd
	- a) varModifier Not used.
	- b) pvarParam Will be set to a type of VT\_UI4. The ulVal will be set to the HWND of Manager's main window.

## **3. IMoraeManagerAppEvents(derives from IUnknown)**

A Manager extension plug‐in can optionally implement this interface to receive notifications from Manager of user‐driven events.

## **Interface ID:**

IID\_IMoraeManagerAppEvents = 92E4739A‐A551‐40FC‐B2A5‐6C27B4B2FB38

#### **Methods:**

**a. HRESULT NotifyEvent(**

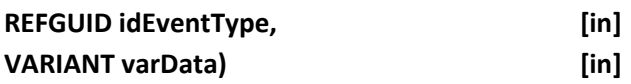

#### Arguments

- i. idEventType Reference to a GUID that identifies the event type. Details of possible values are listed below.
- ii. varData VARIANT that contains the data that describe the event. Details are provided below.

The types of events that plugins can listen for are listed in the following table:

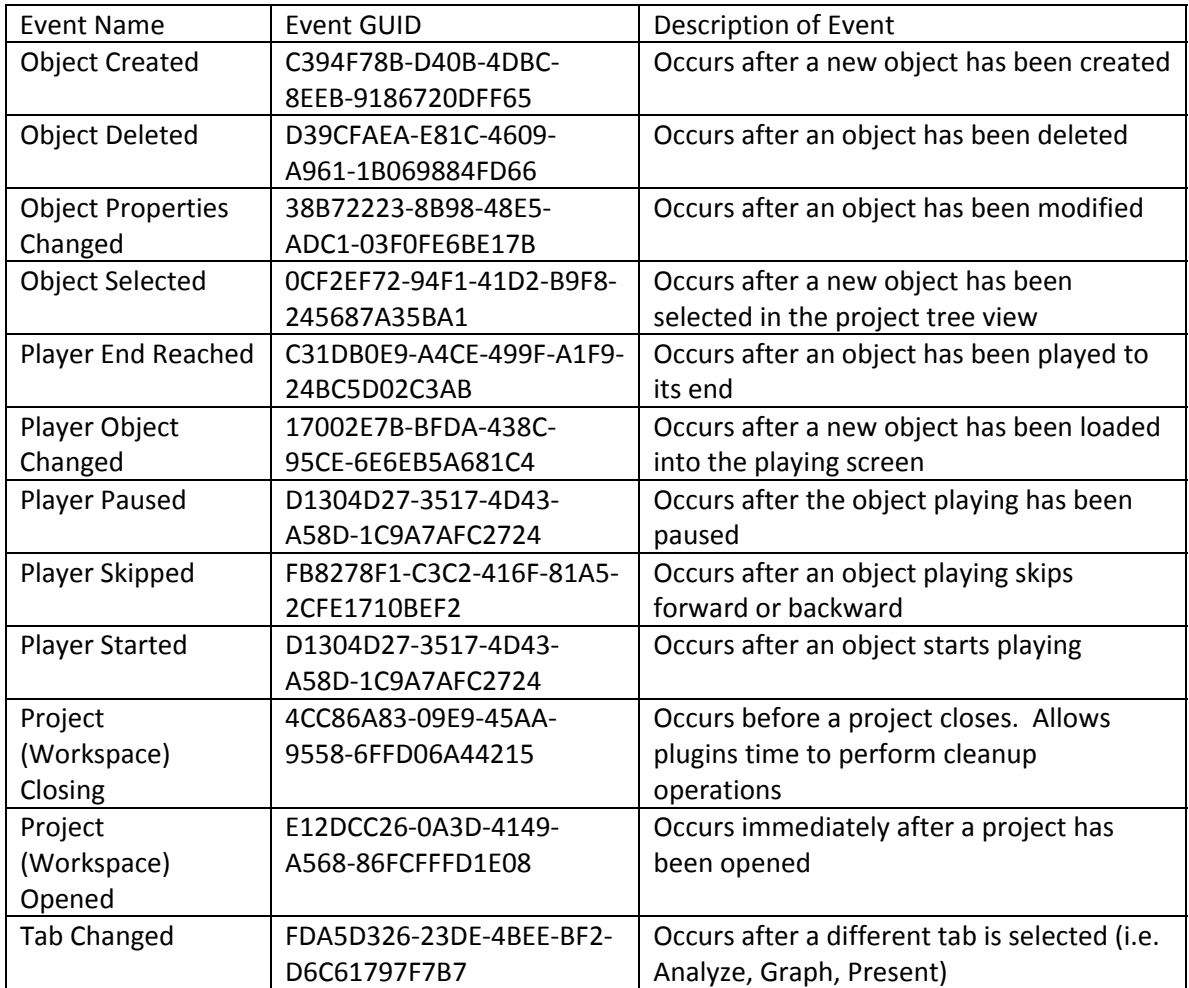

idEventType is set to the GUID corresponding to the event that has occurred. varData is set to a value specific to the type of event that has occurred.

The values for varData for each event are shown in the table below:

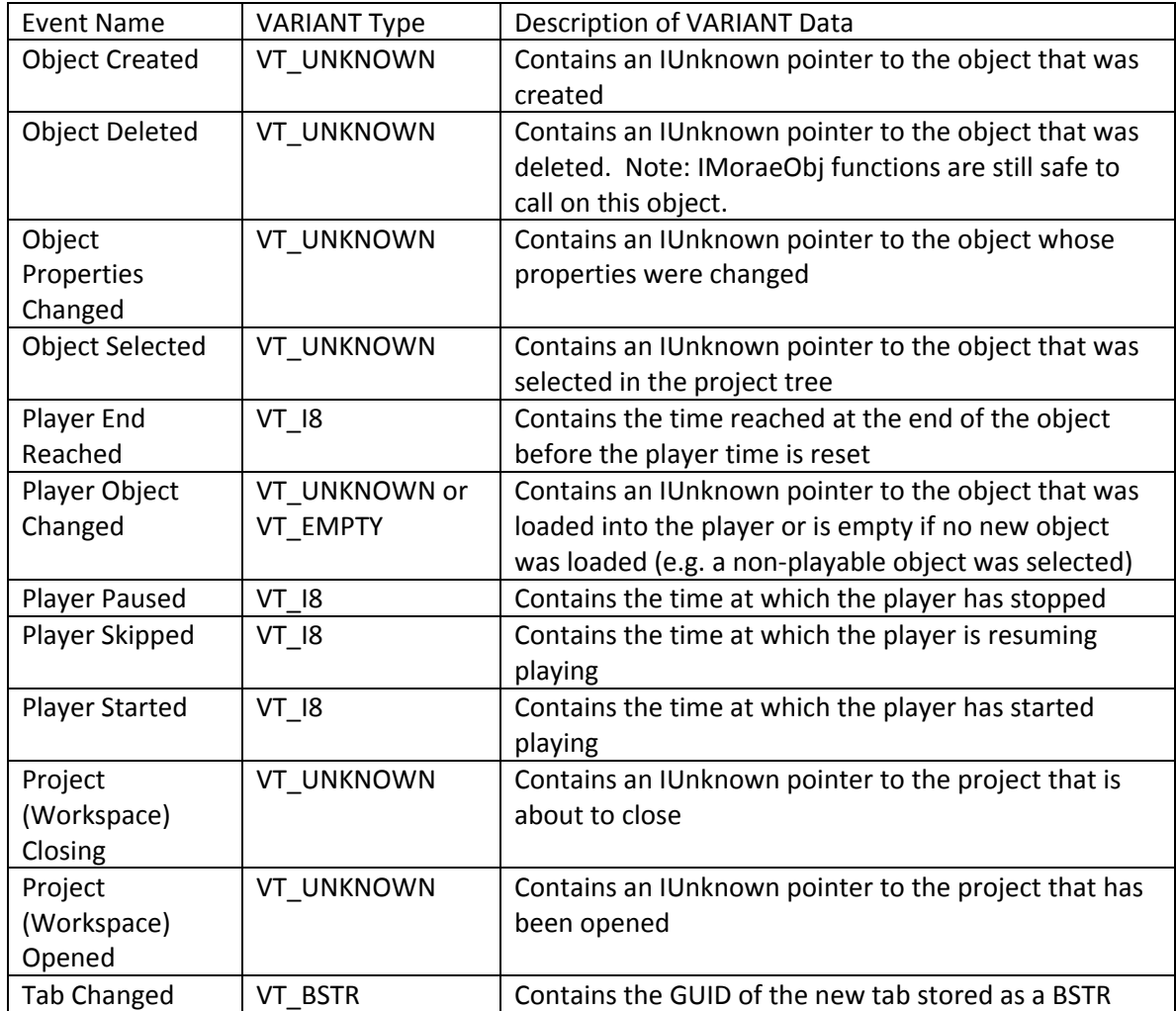

For the Tab Changed event, the GUIDs for the views are listed in the table below

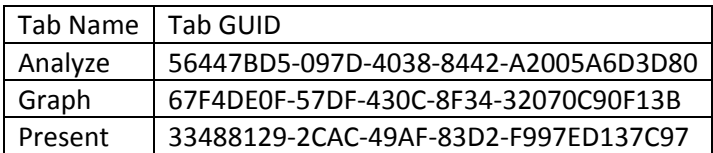

Note that if an event returns an IUnknown pointer, an IMoraeObj pointer can be obtained by calling QueryInterface on the IUnknown pointer. Other interfaces that are available depend on the type of object.